# *Il modello lineare inferenziale con una variabile esplicativa*

Una nuova lega metallica utilizzata per costruire la resistenza delle lampadine assicura, secondo quanto dichiarato dal produttore, una più lunga durata e un minor consumo di energia elettrica a parità di lumunosità della lampadina. Su un campione di 32 lampadine, sottoposte ad esame, si sono rilevate le seguenti variabili:

*X*: diminuzione di consumo conseguita, in Watt

*Y*: durata di accensione, in ore (tolte le 400 iniziali).

Sono stati ottenuti i seguenti risultati:

 $\bar{x} = 34$   $\bar{y} = 11$   $\sum x_i^2 = 37568$  $\sum y_i^2 = 3967$   $\sum x_i y_i = 11760.$ Assumendo valide le ipotesi del

modello lineare caso A:

a) Stimare i parametri  $\beta_0$  e  $\beta_1$ 

- b) Stimare la varianza dello stimatore  $\hat{\beta}_1$
- c) Determinare l'intervallo di confidenza al 98% per  $\beta_1$
- d) Determinare l'intervallo di confidenza al 90% per  $\mu(x)$ , in corrispondenza di *x* = 30
- e) Verificare l'ipotesi  $H_0: \beta_0 = 22$ , con alternativa bilaterale, volendo commettere l'errore di prima specie con probabilità del 10%
- f) Verificare l'ipotesi  $H_0: \beta_1 \geq -0.3$ con alternativa unilaterale, volendo commettere l'errore di prima specie con probabilità dell'1%
- g) Determinare l'intervallo di confidenza all'80% per la varianza di *Y*.

a) 
$$
\hat{\beta}_1 = \frac{Cov(X, Y)}{Var(X)} = \frac{\frac{\sum x_i y_i}{n} - \overline{xy}}{\frac{\sum x_i^2}{n} - \overline{x}^2} = \frac{\frac{11760}{32} - 34 \cdot 11}{\frac{37568}{32} - 34^2} =
$$

$$
\frac{-6,5}{18} = -0,36\overline{1}
$$
\n
$$
\hat{\beta}_0 = \overline{y} - \hat{\beta}_1 \overline{x} = 11 + 0,36\overline{1} \cdot 34 = 23,27
$$
\n
$$
\hat{y} = 23,27 - 0,36\overline{1} \cdot x
$$
\nb) 
$$
Var(\hat{\beta}_1) = \frac{\sigma^2}{n} \cdot \frac{1}{Var(x)}
$$
\n
$$
\hat{\sigma}^2 = \frac{1}{n-2} \sum_{i=1}^{n} (y_i - \hat{\beta}_0 - \hat{\beta}_1 x_i)^2
$$
\n
$$
\sum_{i=1}^{n} (y_i - \hat{\beta}_0 - \hat{\beta}_1 x_i)^2 = Dev(Y)(1 - I_d^2) =
$$
\n
$$
= (3967 - 32 \cdot 11^2) \left(1 - \frac{(-6,5)^2}{18\left(\frac{3967 - 32 \cdot 11^2}{32}\right)}\right) =
$$
\n95. 
$$
\left(1 - \frac{42,25}{53,4375}\right) = 19,8
$$

$$
\hat{\sigma}^{2} = \frac{19,8}{32-2} = 0,663
$$
\n
$$
[Var(\hat{\beta}_{1})] = \frac{\hat{\sigma}^{2}}{n} \cdot \frac{1}{Var(x)} = \frac{0,663}{32 \cdot 18} = 1,095
$$
\nc) Esso ha per estremi i valori\n
$$
\hat{\beta}_{1} \pm t_{0,99}(30) \sqrt{\frac{\hat{\sigma}^{2}}{nVar(x)}} = -0,36\overline{1} \pm 2,457\sqrt{1,095}
$$
\n[-2,9321;2,2101]\nd)  $\hat{\mu}(30) = 23,2\overline{7} - 0,361 \cdot 30 = 12,44\overline{7}$ \nL'intervallo di confidenza ha per estremi i valori\n
$$
\hat{\mu}(30) \mp t_{0,95}(30) \sqrt{\frac{\hat{\sigma}^{2}}{n} \left[1 + \frac{(x-\overline{x})^{2}}{Var(x)}\right]} = 12,44\overline{7} \mp 1,697 \sqrt{\frac{0,663}{32} \left[1 + \frac{(30-34)^{2}}{18}\right]} =
$$

[12,1121;12,7835]  
e) Rifiuto 
$$
H_0
$$
 se

$$
\frac{|\hat{\beta}_0 - \beta_0|}{\sqrt{\frac{\hat{\sigma}^2}{n} \left(1 + \frac{\bar{x}^2}{Var(x)}\right)}} > t_{1-\frac{\alpha}{2}}(n-2)
$$
\nPoichè\n
$$
\frac{|23,27-22|}{\sqrt{0.663 \left(1 + \frac{34^2}{18}\right)}} = 1,0992 < 1,697,
$$
\naccetto l'ipotesi nulla.  
\nRifiuto  $H_0$  se\n
$$
\frac{\hat{\beta}_1 - \beta_1}{\sqrt{\frac{\hat{\sigma}^2}{n Var(x)}}} < -t_{1-\alpha}(n-2)
$$
\n
$$
\sqrt{\frac{\hat{\sigma}^2}{n Var(x)}}
$$
\nPoichè\n
$$
\frac{-0,361+0,3}{\sqrt{1,095}} = -0,0584 > -2,457,
$$
\naccetto l'ipotesi nulla.

f)

g) Esso ha per estremi i valori

$$
\frac{\sum (y_i - \hat{\beta}_0 - \hat{\beta}_1 x_i)^2}{\chi_{1-\frac{\alpha}{2}}^2(n-2)}; \frac{\sum (y_i - \hat{\beta}_0 - \hat{\beta}_1 x_i)^2}{\chi_{\frac{\alpha}{2}}^2(n-2)}
$$

$$
\left[\frac{19,\overline{8}}{40,3}=0,4935;\frac{19,\overline{8}}{15}=1,3259\right].
$$

*Il modello lineare descrittivo con due variabili esplicative (presentazione della teoria, direttamente a penna)* 

### *ESERCIZIO 1*

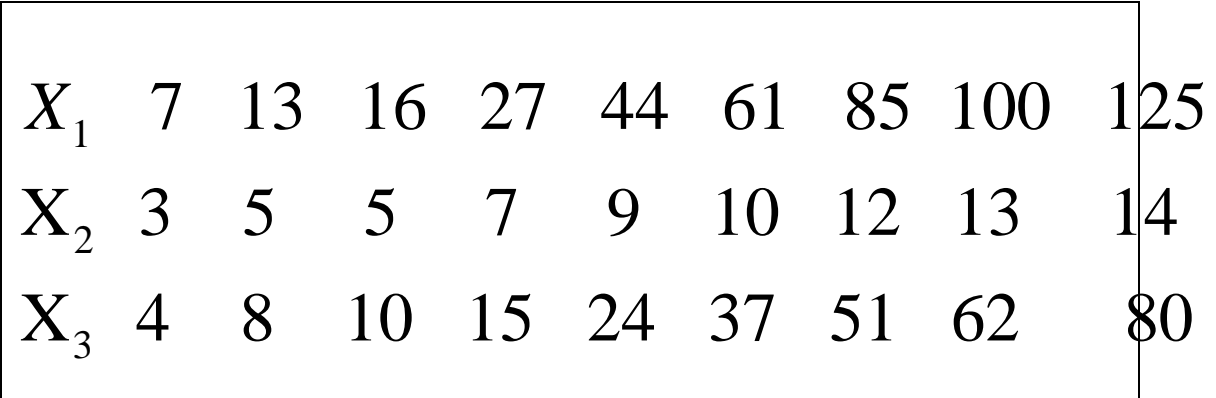

*a) Si determini la matrice di correlazione e, in base ai risultati ottenuti si indichi, giustificando la risposta, quale delle due rette ai minimi quadrati* 

 $\begin{aligned} u \cdot u &= a + bV \quad \text{and} \quad V \end{aligned}$  $X_1 = a + bX_2$  o  $X_1 = c + dX_3$ presenta il migliore adattamento.

b) Si confrontino  $r_{12,3}$  *e*  $r_{13,2}$  con i rispettivi coefficienti di correlazione grezzi e commentare.

c) Determinare l'equazione del piano ai minimi quadrati

ui<br>V  $X_1 = \alpha_1 + \alpha_2 X_2 + \alpha_3 X_3$ , e valutarne la bontà di adattamento.

d) Si effettui l'analisi dei residui relativamente al piano di cui al punto *c*, commentando i risultati ottenuti.

$$
\sum_{i=1}^{9} x_{1i} = 478, \qquad \overline{X}_1 = 53, \overline{1}, \qquad \sum_{i=1}^{9} x_{1i}^2 = 39710
$$
  

$$
\sum_{i=1}^{9} x_{2i} = 78, \qquad \overline{X}_2 = 8, \overline{6}, \qquad \sum_{i=1}^{9} x_{2i}^2 = 798
$$
  

$$
\sum_{i=1}^{9} x_{3i} = 291 \qquad \overline{X}_3 = 32, \overline{3}, \qquad \sum_{i=1}^{9} x_{3i}^2 = 15195
$$
  

$$
\sigma_{11} = \sigma^2(X_1) = 1591, 4321 \qquad \sigma_1 = 39, 8928
$$
  

$$
\sigma_{22} = \sigma^2(X_2) = 13, \overline{5} \qquad \sigma_2 = 3, 6818
$$
  

$$
\sigma_{33} = \sigma^2(X_3) = 642, \overline{8} \qquad \sigma_3 = 25, 3553
$$

$$
\sum x_{1i} x_{2i} = 5431 \qquad \sigma_{12} = \sigma(X_1, X_2) = +143, \overline{148}
$$
  

$$
\sum x_{1i} x_{3i} = 24545 \qquad \sigma_{13} = \sigma(X_1, X_3) = +1009,9630
$$
  

$$
\sum x_{2i} x_{3i} = 3331 \qquad \sigma_{23} = \sigma(X_2, X_3) = +89, \overline{8}
$$

a)  $r_{ij} = \frac{\sigma_{ij}}{\sigma_i \cdot \sigma_j}$ . Matrice di correlazione<br>C:

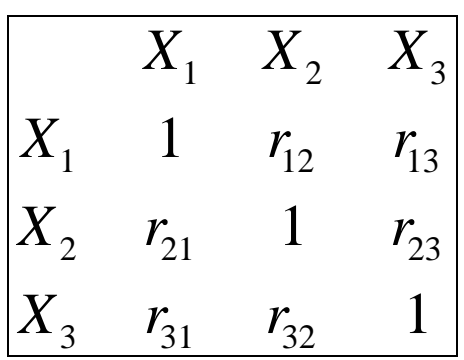

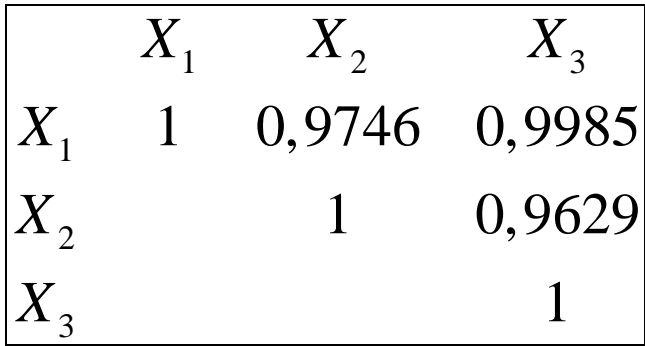

$$
I_{1,2}^{2} = r_{12}^{2} = 0,9498
$$
  
\n
$$
I_{1,3}^{2} = r_{13}^{2} = 0,9970
$$
  
\nPoiché  $I_{1,3}^{2} > I_{12}^{2}$  è da preferirsi la retta  
\n
$$
X_{1} = c + dX_{3}.
$$
  
\nb)

$$
r_{12.3} = \frac{r_{12} - r_{13}r_{23}}{\sqrt{\left(1 - r_{13}^2\right)\left(1 - r_{23}^2\right)}} = 0,8851 < r_{12} = 0,9746
$$

Rispetto al coefficiente di correlazione grezzo, che è positivo e di valore elevato, la correlazione tra  $X_1$  *e*  $X_2$  al netto del contributo lineare di *X*<sub>3</sub> si mantiene positiva ed elevata, pur riducendosi leggermente.

$$
r_{13.2} = \frac{r_{13} - r_{12}r_{23}}{\sqrt{\left(1 - r_{12}^2\right)\left(1 - r_{23}^2\right)}} = 0,9950 < r_{13} = 0,9985.
$$

La correlazione parziale tra  $X_1$  *e*  $X_3$  al netto del contributo lineare di  $X_2$  è elevata e dello stesso ordine di grandezza di quella grezza. c)

$$
\alpha_{2} = \frac{\sigma_{12}\sigma_{33} - \sigma_{13}\sigma_{23}}{\sigma_{22}\sigma_{33} - \sigma_{23}^{2}} = 1,9598
$$
\n
$$
\alpha_{3} = \frac{\sigma_{13}\sigma_{22} - \sigma_{12}\sigma_{23}}{\sigma_{22}\sigma_{33} - \sigma_{23}^{2}} = 1,2970
$$
\n
$$
\alpha_{1} = x_{1} - \alpha_{2}x_{2} - \alpha_{3}x_{3} = -5,8102
$$
\n
$$
X_{1} = \alpha_{1} + \alpha_{2}X_{2} + \alpha_{3}X_{3} = -5,8102
$$
\n
$$
I_{1,23} = \frac{1,9598X_{2} + 1,2970X_{3}}{1,9598X_{2} + 1,2970X_{3}}
$$
\n
$$
I_{1,23}^{2} = \frac{1,9598X_{2} - 1,9598X_{2} - 1,2970X_{3}}{1,9598X_{2} + 1,2970X_{3}} = 0,9994
$$

adattamento molto buono del piano interpolatore.

Variazione della varianza spiegata dalla variazione dena<br>miglior retta X  $X_1 = c + dX_3$  al piano ai minimi quadrati: (la differenza indica la frazione della varianza totale che viene spiegata nel passare dalla retta al piano)

 $I_{12.3}^2 - I_{13}^2 = 0,0024$ .

Grado di miglioramento come riduzione relativa della varianza

residua: 
$$
\frac{I_{1,23}^2 - I_{1,3}^2}{1 - I_{1,3}^2} = 0,8
$$
 (indica la

frazione della varianza residua dalla retta che viene spiegata nel passare dalla retta al piano). d)

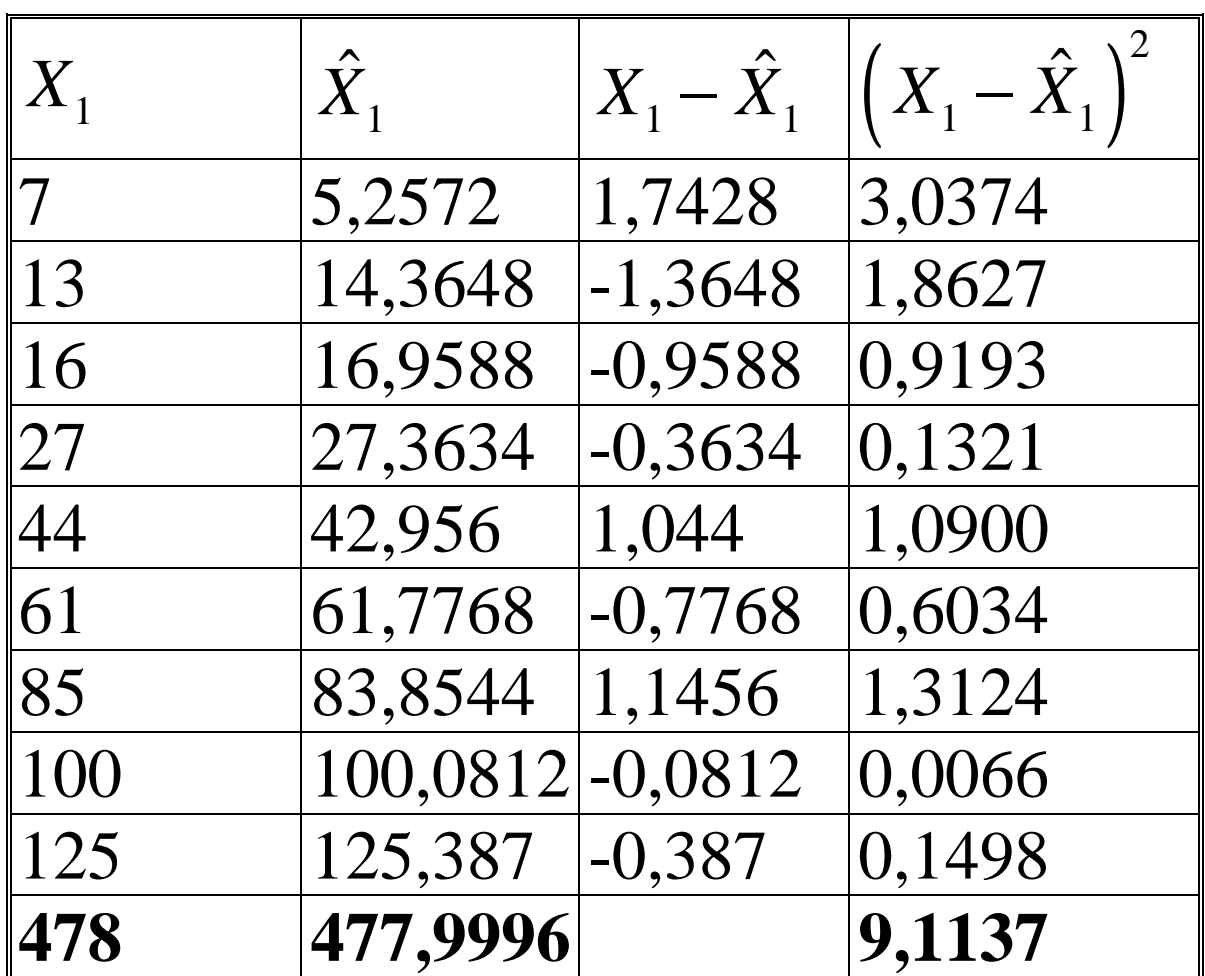

$$
\sum_{i=1}^{9} |x_{1i} - \hat{x}_{1i}| = 7,8644
$$
  
\n
$$
A_1 = \frac{1}{N} \sum_{i=1}^{9} |x_{1i} - \hat{x}_{1i}| = \frac{7,8644}{9} = 0,8738 < 1
$$
  
\n
$$
A_1 = \frac{A_1}{x_1} = \frac{0,8738}{53,1} = 0,0165.
$$

L'ordine medio di grandezza dei residui in valore assoluto è l'1,65% del valore medio di  $X_1$ .

$$
A_2 = \frac{A_2}{x_1} = \frac{\left[\frac{1}{N}\sum (x_{1i} - \hat{x}_{1i})^2\right]^{\frac{1}{2}}}{x_1} = \frac{\sqrt{Var Residua}}{x_1} = 0,0189.
$$

ESERCIZIO: Condurre la medesima analisi per la retta  $\hat{X}_1 = c + dX_3$  e confrontare gli indici  $A_1, A_1, A_2, A_2$  con quelli del piano.

# ESERCIZIO 2 *Tema d'esame del 12.06.01*.

Su un collettivo di Paesi vengono rilevate le seguenti variabili:  $X_{\overline{1}}=$  speranza di vita della popolazione femminile  $X_{_2}$  = speranza di vita della popolazione maschile  $X_{\overline{\beta}}=$  calorie medie assunte giornalmente dalla popolazione  $X_{4}$  = percentuale della popolazione alfabetizzata.

Si ottiene la seguente matrice di correlazione:

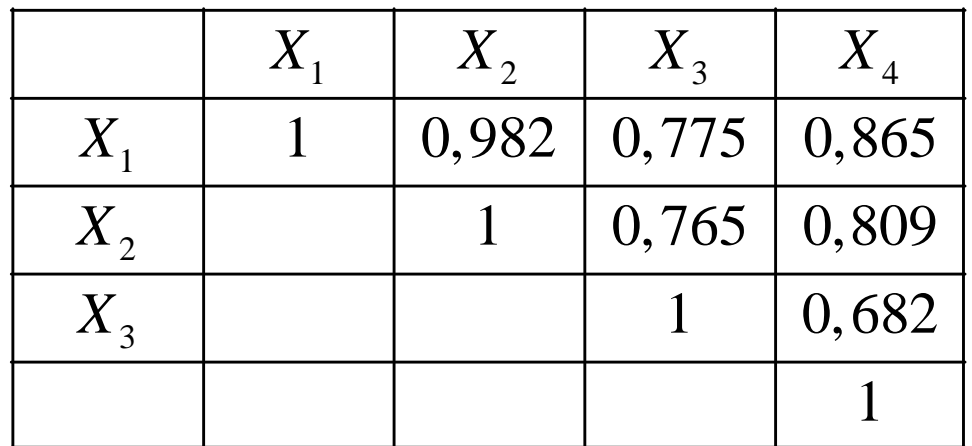

e le seguenti informazioni

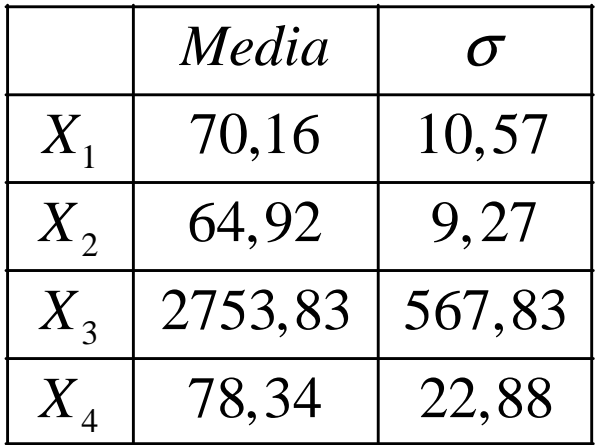

a) Si determinino i parametri della retta interpolante  $\hat{X}_1 = a + \alpha_1 X_2$  e se ne fornisca la relativa interpretazione.

b) Si determinino i parametri del piano interpolante  $\hat{X}_1 = b + \alpha_{12,3} X_2 + \alpha_{13,2} X_3$  e se ne fornisca la relativa interpretazione. Si confrontino  $\alpha_{12}$  e  $\alpha_{12.3}^{\prime}$ 

c) Si calcoli la varianza spiegata del piano interpolante di cui al punto *b* e si valuti la bontà di adattamento del piano.

d) Si calcolino i coefficienti di correlazione parziale  $r_{12.3}$  e  $r_{24.3}$ fornendone l'interpretazione e confrontandoli con i rispettivi

15

coefficienti grezzi.

e) Si valuti il miglioramento che si ottiene passando dal piano  $\hat{X}_1 = b + \alpha_{12.3} X_2 + \alpha_{13.2} X_3$ all'interpolante che include anche  $X_4$ tra le variabili esplicative. SOLUZIONI: a)

$$
\alpha_{12} = \frac{\sigma_{12}}{\sigma_{22}} = \frac{\sigma(X_1, X_2)}{\sigma^2(X_2)} = \frac{(0.982)(10.57)(9.27)}{(9.27)^2} = 1,1197
$$
  
\n
$$
a = \overline{X_1} - \alpha_{12} \overline{X_2} = 70,16 - (1,1197)(64,92) = -2,5309
$$

$$
\hat{X}_1 = -2,5309 + 1,1197X_2
$$

Il parametro  $\alpha_{12}$  della retta indica la variazione di  $\hat{X}_1$  che si ha in corrispondenza di un incremento unitario di *X*<sub>2</sub> al lordo delle variazioni di  $X_3$ .

b)

$$
\sigma_{13} = r_{13} \cdot \sigma_1 \cdot \sigma_3 = (0,775)(10,57)(567,83) = 4651,5214
$$
  
\n
$$
\sigma_{23} = r_{23} \cdot \sigma_2 \cdot \sigma_3 = (0,765)(9,27)(567,83) = 4026,7948
$$
  
\n
$$
\sigma_{11} = (10,57)^2 = 111,7249
$$
  
\n
$$
\sigma_{33} = (567,83)^2 = 322430,9089
$$

$$
\hat{X}_1 = b + \alpha_{12.3} X_2 + \alpha_{13.2} X_3
$$

dove

$$
\alpha_{12.3} = \frac{\sigma_{33}\sigma_{12} - \sigma_{13}\sigma_{23}}{\sigma_{22}\sigma_{33} - \sigma_{23}^2} = 1,0697
$$

$$
\alpha_{13.2} = \frac{\sigma_{22}\sigma_{13} - \sigma_{12}\sigma_{23}}{\sigma_{22}\sigma_{33} - \sigma_{23}^2} = 0,0011
$$

$$
b = \overline{X_1} - \alpha_{12.3} \overline{X_2} - \alpha_{13.2} \overline{X_3} = -2,3076
$$

 $\hat{X}_1 = -2,3076 + 1,0697X_2 + 0,0011X_3$ Il parametro <sup>α</sup>12.3 (*coefficiente di regressione netto*) del piano indica la variazione di  $\hat{X}_1$  che si ha in corrispondenza di un incremento unitario di  $X_2$  se  $X_3$  resta costante. Analogo significato ha il parametro  $\alpha_{132}^{\prime}$ . c) *Varianza spiegata*:  $\left( \hat{x}_{1i} - x \right) = Var(X_1)$ 2 1*i*  $\mathcal{N}_1$   $\mathcal{N}$   $\mathcal{U}_1$   $\mathcal{N}_2$   $\mathcal{U}_2$   $\mathcal{U}_1$   $\mathcal{U}_2$   $\mathcal{U}_1$   $\mathcal{U}_2$   $\mathcal{U}_2$   $\mathcal{U}_1$   $\mathcal{U}_2$   $\mathcal{U}_2$   $\mathcal{U}_1$   $\mathcal{U}_2$   $\mathcal{U}_2$   $\mathcal{U}_1$   $\math$ 1  $\frac{1}{N}\sum_{i=1}^{N}(\hat{x}_{1i}-\overline{x})^{2}=Var\left(\hat{X}\right)$ *i i*  $\hat{x}_{1i} - x$  = Var | X *N*  $\alpha_{12,3}\sigma_{21} + \alpha_{13,2}\sigma_1$ =  $\sum_{i=1}^{N} (\hat{x}_{1i} - \overline{x})^2 = Var(\hat{X}_1) = \alpha_{12,3}\sigma_{21} + \alpha_{13,2}\sigma_{31} =$ 

*N*

 $= 108,0434.$ 

Bontà di adattamento del piano interpolatore:

$$
I_{1.23}^{2} = \frac{Varianza \, spiegata}{Varianza \, totale} = \frac{\frac{1}{N} \sum_{i=1}^{N} (\hat{x}_{1i} - \bar{x})^{2}}{\frac{1}{N} \sum_{i=1}^{N} (x_{1i} - \bar{x})^{2}} =
$$

$$
=\frac{108,0434}{111,7249}=0,9670.
$$

Il piano interpolatore spiega circa il 96,7% della variabilità totale della speranza di vita della popolazione femminile.

d)

$$
r_{12.3} = \frac{r_{12} - r_{13}r_{23}}{\sqrt{\left\{1 - r_{23}^2\right\} \cdot \left\{1 - r_{13}^2\right\}}} = 0.9561 < r_{12} = 0.9
$$
  
82

Se le variabili  $X_1 e X_2$  fossero incorrelate con  $X_3$  la correlazione parziale  $r_{12,3}$  sarebbe uguale a quella grezza r<sub>12</sub>. Negli altri casi può esservi notevole differenza.

$$
r_{24.3} = \frac{r_{24} - r_{23}r_{34}}{\sqrt{\left\{1 - r_{23}^2\right\} \cdot \left\{1 - r_{34}^2\right\}}} = 0,6099
$$
  
< 
$$
< r_{24} = 0,809
$$

La correlazione parziale tra  $X_2$  *e*  $X_4$  al netto del contributo lineare di  $X_3$  è minore di quella grezza.

e) Riduzione relativa della varianza residua che si ha nel passare dal piano ai minimi quadrati

$$
\hat{X}_1 = \alpha + \alpha_{12.3} X_2 + \alpha_{13.2} X_3
$$

all'iperpiano ai minimi quadrati

$$
\hat{X}_1 = \alpha + \alpha_{12,34} X_2 + \alpha_{13,24} X_3 + \alpha_{14,23} X_4:
$$
\n
$$
r_{14,23}^2 = \frac{\left(r_{14,3} - r_{12,3} \cdot r_{24,3}\right)^2}{\left(1 - r_{12,3}^2\right) \left(1 - r_{24,3}^2\right)} =
$$
\n
$$
= \frac{\left[0,7279 - \left(0,9561\right) \left(0,6099\right)\right]^2}{\left(1 - 0,9561^2\right) \left(1 - 0,6099^2\right)} = 0,3886
$$

essendo

$$
r_{14.3} = \frac{r_{14} - r_{13}r_{34}}{\sqrt{\left(1 - r_{13}^2\right)\left(1 - r_{34}^2\right)}} = 0,7279.
$$

La diminuzione relativa della varianza residua che si è avuta aggiungendo *X*<sup>4</sup> rappresenta circa il 38,86% della variabilità residua del modello  $\hat{X}_1 = \alpha + \alpha_{123} X_2 + \alpha_{132} X_3$ .

Una società produttiva di beni di largo consumo ha recentemente lanciato sul mercato un nuovo prodotto. Volendo analizzare i risultati delle vendite sono state raccolte le informazioni seguenti in 20 aree geografiche:

 $X_{1}$  = vendite del nuovo prodotto nell'ultimo *mese (migliaia di euro).*

 $X_{_2}$  = spese per la campagna pubblicitaria *(migliaia di euro).*

 $X_{\overline{\beta}}$  = numero di punti vendita

 $X_4 =$ quota di mercato di una società *concorrente (in p ercentuale).*

Sulla base di tali informazioni sono state ricavate le medie aritmetiche:  $X_1 = 145$   $X_2 = 37,89$   $X_3 = 5,31$   $X_4 = 25,8$ :<br>,

|                            | $X_{1}$ | $X_{2}$ | $X_{3}$ | $X_{\scriptscriptstyle{A}}$ |  |
|----------------------------|---------|---------|---------|-----------------------------|--|
| $X_{1}$                    | 2131,78 | 488,04  | 81,18   | 213,69                      |  |
| $X_{2}$                    |         | 122,06  | 21,39   | 62,87                       |  |
| $X_{3}$                    |         |         | 4,28    | 12,54                       |  |
| $X_{\scriptscriptstyle A}$ |         |         |         | 45,01                       |  |

la matrice di varianza e covarianza:

a) Si calcoli il coefficiente di correlazione parziale  $r_{14.2}$  e lo si confronti con il corrispondente coefficiente di correlazione grezzo, commentando il risultato ottenuto.

b) Calcolare con il metodo dei minimi quadrati i parametri dei modelli

1. 
$$
\hat{X}_1 = a + \alpha_2 X_2
$$
  
\n2.  $\hat{X}_1 = b + \alpha_{12.4} X_2 + \alpha_{14.2} X_4$ 

c) Valutare la bontà di adattamento di ciascuno dei modelli previsti al punto *b* e il miglioramento ottenuto passando dalla retta al piano.

d) Sapendo che per il modello 3.  $\hat{X}_1 = c + \alpha_{12.3} X_2 + \alpha_{13.2} X_3$ 

risulta

$$
\sum_{i=1}^{20} (x_{1i} - \hat{x}_{1i})^2 = 2968,52
$$

scegliere tra il modello 2. e il modello 3. quello che presenta il migliore adattamento.

#### SOLUZIONI:

### a) *Matrice di correlazione*

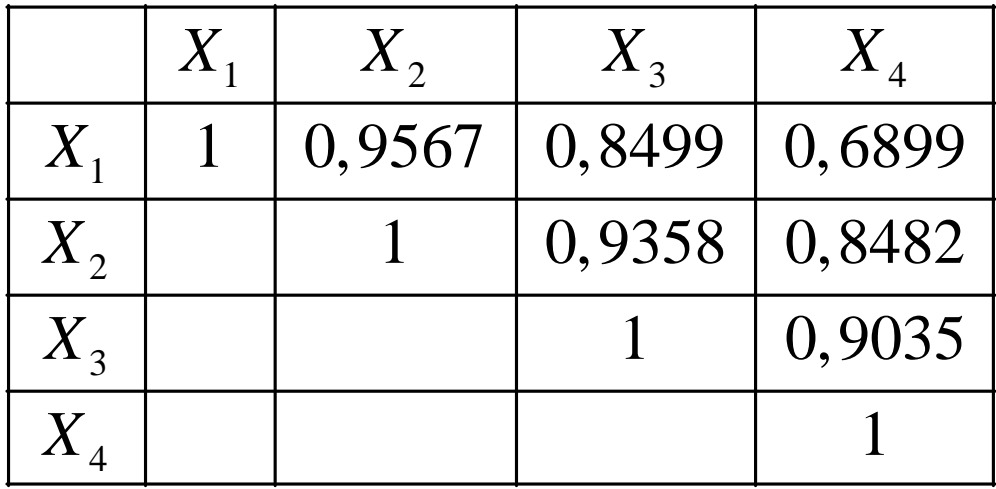

$$
r_{14.2} = \frac{r_{14} - r_{12}r_{42}}{\sqrt{\left\{1 - r_{12}^2\right\} \cdot \left\{1 - r_{42}^2\right\}}} = -0,7886
$$

Il coefficiente di correlazione parziale

 $r_{14,2}$  informa che, al netto dell'influenza della spesa per la campagna pubblicitaria *X*<sup>2</sup> , all'aumentare di *X*<sup>4</sup> tende a diminuire  $X_1$ . Osserviamo differenza di segno tra  $r_{14,2}$  e  $r_{14}$ . b)

$$
\alpha_2 = \frac{\sigma_{12}}{\sigma_{22}} = \frac{Cov(X_1, X_2)}{\sigma^2(X_2)} = \frac{488,04}{122,06} = 3,9984
$$
  

$$
a = \overline{x_1} - \alpha_2 \overline{x_2} = -6,4992
$$
  

$$
\hat{X}_1 = -6,4992 + 3,9984X_2
$$

$$
\alpha_{12.4} = \frac{\sigma_{44}\sigma_{12} - \sigma_{14}\sigma_{24}}{\sigma_{22}\sigma_{44} - \sigma_{24}^2} = 5,5356
$$
\n
$$
\alpha_{14.2} = \frac{\sigma_{22}\sigma_{14} - \sigma_{12}\sigma_{24}}{\sigma_{44}\sigma_{22} - \sigma_{24}^2} = -2,9846
$$
\n
$$
b = \overline{x_1} - \alpha_{12.4} \overline{x_2} - \alpha_{14.2} \overline{x_4} = 12,2588
$$
\n
$$
\overline{\hat{X}_1} = 12,2588 + 5,5356\overline{X}_2 - 2,9846\overline{X}_4
$$
\nc) Per il modello 1.  $I_{1.2}^2 = r_{12}^2 = 0,9153$ .  
\nPer il modello 2. si ha

 $(X_1)$  $(X_1)$  $\frac{11}{1}$   $\frac{1}{2}$   $\frac{\alpha_{12.4}\sigma_{21} + \alpha_{14.2}\sigma_{14}}{2}$ 1  $V_{11}$ 2  $\frac{1}{1.24} = \frac{2063,8151}{2121,78} = 0,9681.$ ˆ *Varianza Spiegata Var X* 2131,78 *= Varianza Totale Var X*  $I_{1,24}^2 = \frac{2003,0131}{0.104,70} =$  $\alpha_{12.4}\sigma_{21} + \alpha_{14.2}\sigma_{1}$ σ +  $=\frac{a_{12.4}\sigma_{21}+a_{14.2}\sigma_{14}}{a_{14.2}\sigma_{14}}=$ Miglioramento:  $I_{1.24}^2 - I_{1.2}^2 = 0,0528$ (indica la frazione di varianza totale che viene spiegata nel passare dalla retta 1. al piano 2.). Grado di miglioramento: 2  $\mathbf{I}^2$  $1.24$  1.2 2 1.2 0,6233 1  $I_{1,24}^2 - I$ *I* − = −

(il 62,33% della varianza residua della retta viene spiegata nel passare dalla retta 1. al piano 2.) d)Modello 3.

 $(X_1)$  $(X_1)$  $\frac{1}{1}$   $\frac{1}{2}$   $\frac{\alpha_{12,3}\sigma_{21} + \alpha_{13,2}\sigma_{13}}{2}$ 1  $V_{11}$ 2  $\frac{1}{1.23} = \frac{1876,76}{2121,78} = 0,8804.$ ˆ *Varianza Spiegata Var X* 2131,78 *= Varianza Totale Var X*  $I_{1,23}^2 = \frac{1070,70}{24.24,70} =$  $\alpha_{12,3}\sigma_{21}+\alpha_{13,2}\sigma_{3}$ σ +  $=\frac{\alpha_{12.3}S_{21}+\alpha_{13.2}S_{13}}{S_{12}}=$ 

Si sceglie il modello 2. poiché presenta un migliore adattamento.

### *ESERCIZIO 4 (LINEARIZZAZIONE)*

*Si consideri il seguente insieme di valori* 

| $X_1$   53   36   65   44   31   30   14   2   3 |  |  |  |  |  |
|--------------------------------------------------|--|--|--|--|--|
| $X_2$   1   2   3   4   5   6   7   8   9        |  |  |  |  |  |
| $X_3$   3   5   4   6   8   9   12   19   20     |  |  |  |  |  |

a) Si calcolino i coefficienti di correlazione parziale  $r_{12,3}$  *e*  $r_{13,2}$  e li si confronti con i rispettivi coefficienti grezzi.

b) Si determinino i parametri del modello  $\hat{X}_1 = \alpha \beta^{X_2} \gamma^{X_3}$  $\hat{X}_1 = \alpha \beta^{X_2} \gamma^{X_3}.$ 

c) Si valuti la bontà di adattamento del modello ai dati.

d) Si effettui l'analisi (puntuale e grafica) dei residui del modello di cui al punto b evidenziando eventuali tendenziosità.

#### SOLUZIONI:

a)  
\n
$$
\hat{X}_1 = \alpha \beta^{X_2} \gamma^{X_3}
$$
\n
$$
\ln \hat{X}_1 = \ln (\alpha \beta^{X_2} \gamma^{X_3})
$$
\n
$$
\ln \hat{X}_1 = \ln \alpha + X_2 \ln \beta + X_3 \ln \gamma
$$
\n
$$
\hat{Y}_1 = a + bX_2 + cX_3
$$
\n*love*  
\n
$$
\hat{Y}_1 = \ln X_1 \quad a = \ln \alpha \quad b = \ln \beta \quad c = \ln \gamma.
$$

Ci si è ricondotti a una funzione lineare nei parametri *a,b,c*, che prevede i logaritmi di  $X_1$  in funzione lineare di *X e X* <sup>2</sup> *<sup>3</sup>* . Si ottiene la seguente tabella:

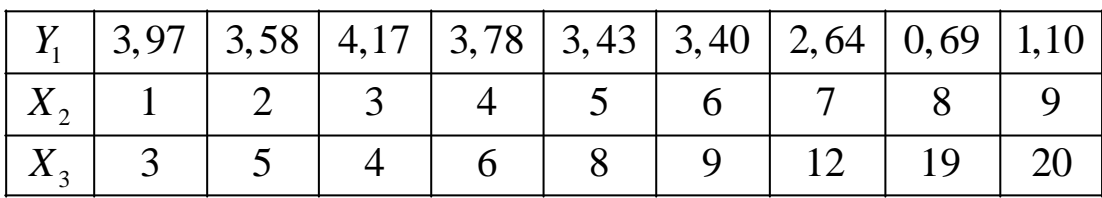

 $\overline{Y_1} = 2.97$   $\overline{X_2} = 5$   $\overline{X_3} = 9.5$ 

$$
Var(Y_1) = \sigma_{11} = 1,43
$$
  
 
$$
Var(X_2) = \sigma_{22} = 6, \overline{6}
$$
  
 
$$
Var(X_3) = \sigma_{33} = 34,91
$$

$$
Cov(Y_1, X_2) = \sigma_{12} = -2,6235
$$
  
\n
$$
Cov(Y_1, X_3) = \sigma_{13} = -6,86198
$$
  
\n
$$
Cov(X_2, X_3) = \sigma_{23} = 14,3
$$
  
\n
$$
b = \frac{\sigma_{33}\sigma_{12} - \sigma_{13}\sigma_{23}}{\sigma_{23}\sigma_{33} - \sigma_{23}^2} = 0,25 = \ln \beta \rightarrow \beta = \exp(b)
$$
  
\n
$$
c = \frac{\sigma_{22}\sigma_{13} - \sigma_{12}\sigma_{23}}{\sigma_{22}\sigma_{33} - \sigma_{23}^2} = -0,30 = \ln(\gamma) \rightarrow \gamma = \exp(c)
$$
  
\n
$$
a = \overline{y_1} - b\overline{x_2} - c\overline{x_3} = 4,59 = \ln \alpha \rightarrow \alpha = \exp(a)
$$
  
\n
$$
\boxed{\hat{Y_1} = 4,59 + 0,25X_2 - 0,30X_3}
$$

Sostituendo le coppie  $(x_{2i}, x_{3i})$  nel piano si ottengono i valori di  $\hat{Y}_1 = \ln X_1$ e infine i valori di  $X_1 = \exp(\hat{Y}_1)$ secondo quanto in tabella.

$$
A_{1} = \frac{1}{N} \sum_{i=1}^{9} |\hat{x}_{1i} - x_{1i}| = 0,822
$$

$$
A_{1} = \frac{A_{1}}{x_{1}} = \frac{0,822}{30,8}.
$$

Come si può vedere dal grafico<br>seguente i residui non presentano tendenziosità.

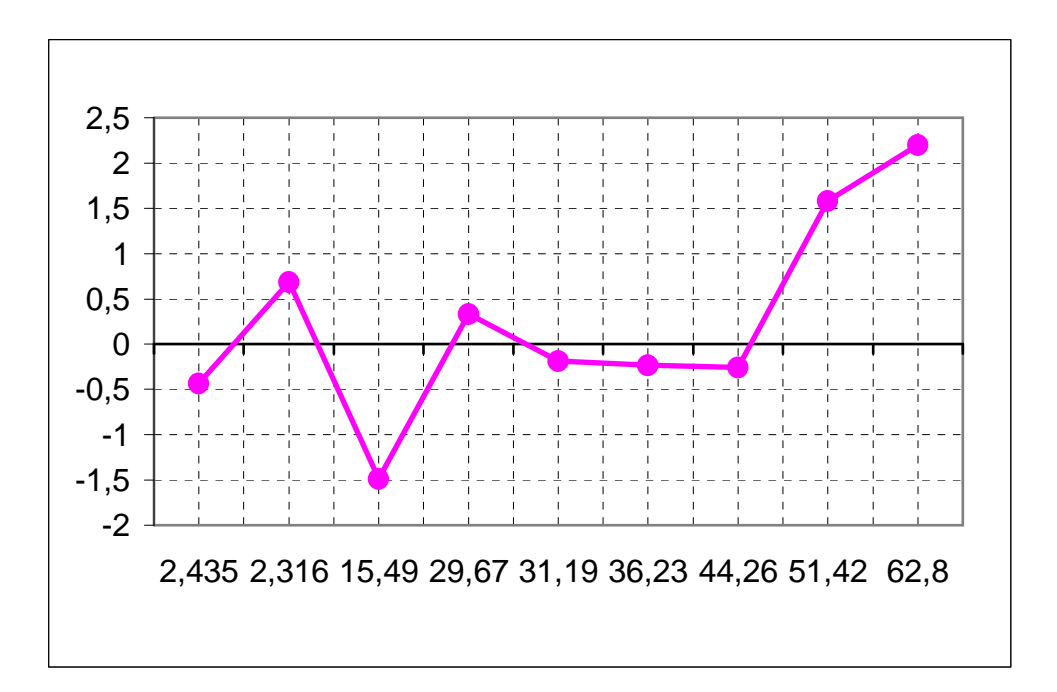

## *ESERCIZIO 5 (LINEARIZZAZIONE)*

Si consideri il seguente insieme di valori:

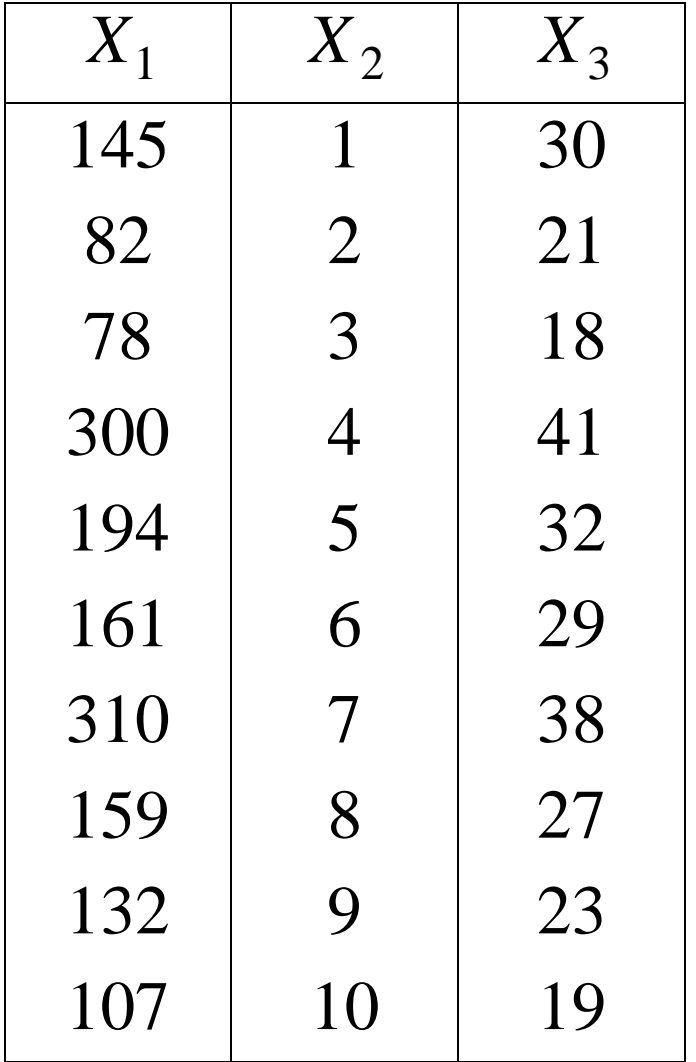

*X*1 : spese annue di manutenzione di un veicolo (in Euro)

*X*2 : anno di vita del veicolo

*X*3 : chilometri percorsi/anno (in migliaia)

- a) Si determinino i parametri del modello  $\hat{X}_1 = \alpha \cdot \beta^{X_2} \cdot \gamma^{X_3}$  $\hat{X}_1 = \alpha \cdot \beta^{X_2} \cdot \gamma^{X_3}$  e se ne dia il significato statistico.
- b) Si valuti la bontà d'accostamento del modello e s'interpreti il risultato ottenuto.
- c) Si svolga l'analisi grafica dei residui, precisando se esista tendenziosità e se vi siano dati anomali.

Solution  
\n
$$
\hat{X}_1 = \alpha \cdot \beta^{X_2} \cdot \gamma^{X_3}
$$
\n
$$
\ln \hat{X}_1 = \ln(\alpha \cdot \beta^{X_2} \cdot \gamma^{X_3}) =
$$
\n
$$
= \ln \alpha + (\ln \beta)X_2 + (\ln \gamma)X_3
$$

 $\ln X_1 \equiv Y_1$ 

$$
\hat{Y}_1 \equiv A + BX_2 + CX_3
$$

Ci si è ricondotti ad un modello lineare nei parametri che prevede i logaritmi di  $X_1$  in funzione lineare di  $X_2$  e  $X_3$ . Pertanto si origina la seguente matrice dei dati:

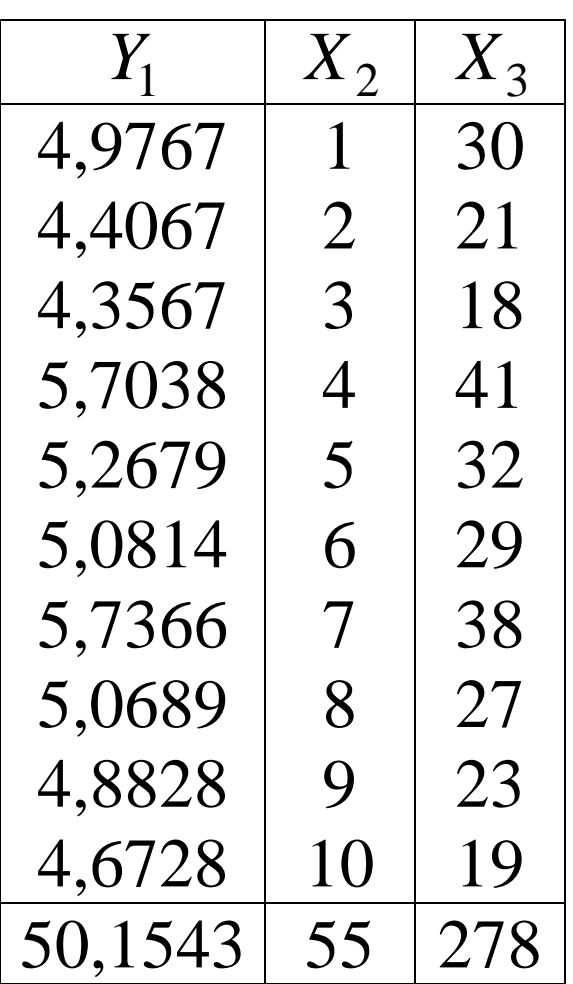

 $\overline{Y}_1 = 5,01543$   $\overline{X}_2 = 5,5$   $\overline{X}_3 = 27,8$ 

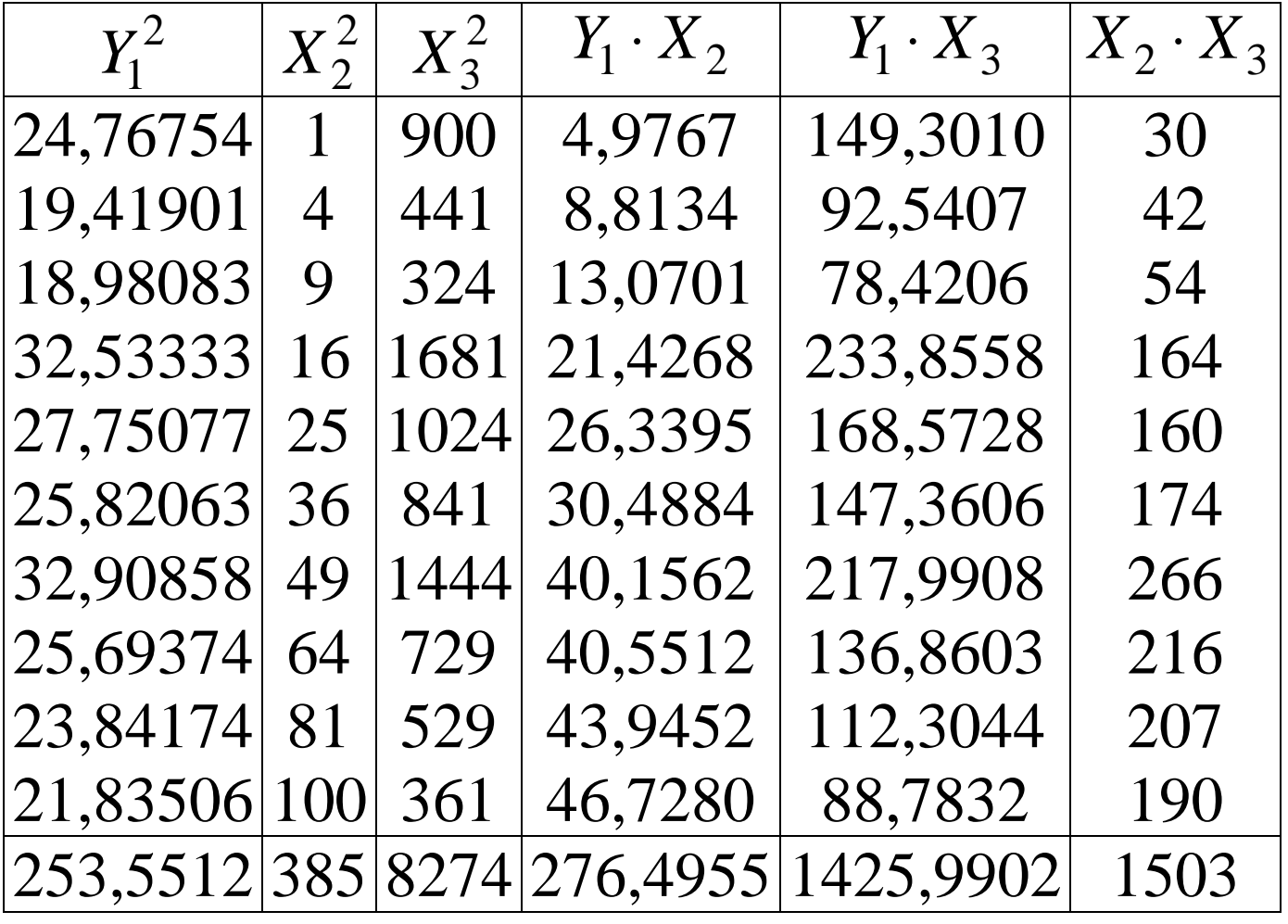

 $Var(Y_1) = \sigma_{11} = 25,35512 - (5,01543)^2 = 0,2006$  $Var(X_2) = \sigma_{22} = 38.5 - (5.5)^2 = 8.25$  $Var(X_3) = \sigma_{33} = 827.4 - (27.8)^2 = 54.56$  $Cov(Y_1, X_2) = \sigma_{12} = 27,64955 - 5,01543.5,5 =$  $= 0,0647$ 

$$
Cov(Y_1, X_3) = \sigma_{13} = 142,59902 - 5,01543 \cdot 27,8 =
$$
  
= 3,1701  

$$
Cov(X_2, X_3) = \sigma_{23} = 150,3 - 5,5 \cdot 27,8 = -2,6
$$

$$
\hat{B} = \frac{0.0647 \cdot 54.56 - 3.1701 \cdot (-2.6)}{8.25 \cdot 54.56 - (-2.6)^2} = \frac{11,7723}{444,1025} = 0.0265
$$

$$
\hat{C} = \frac{3,1701 \cdot 8,25 - 0,0647 \cdot (-2,6)}{444,1025} = \frac{26,3215}{444,1025} = 0,0593
$$

$$
\hat{A} = 5,01543 - 0,0265 \cdot 5,5 - 0,0593 \cdot 27,8 = 3,2211
$$

$$
\hat{Y}_1 = 3,2211 + 0,0265 \cdot X_2 + 0,0593 \cdot X_3
$$

Sostituendo le coppie  $(x_{2i}, x_{3i})$  nel piano si ottengono i logaritmi naturali dei valori previsti e, infine, i valori previsti, secondo quanto in tabella.

| $X_1$ | $\hat{X}_1$ | $X_1 - \hat{X}_1$ |
|-------|-------------|-------------------|
| 145   | 152,4139    | -7,4139           |
| 82    | 92,3606     | -10,3606          |
| 78    | 78,8857     | -0,8857           |
| 300   | 316,8410    | -16,8410          |
| 194   | 190,7951    | +3,2049           |
| 161   | 163,9891    | -2,9891           |
| 310   | 287,1486    | +22,8514          |
| 159   | 153,5767    | +5,4233           |
| 132   | 124,3997    | +7,6003           |
| 107   | 100,7659    | +6,2341           |

$$
A_1 = \frac{1}{N} \sum_{i=1}^{N} |x_{1i} - \hat{x}_{1i}| = \frac{83,8043}{10} = 8,3804
$$

$$
A'_1 = \frac{A_1}{\overline{x}_1} = \frac{8,3804}{166,8} = 0,0502
$$

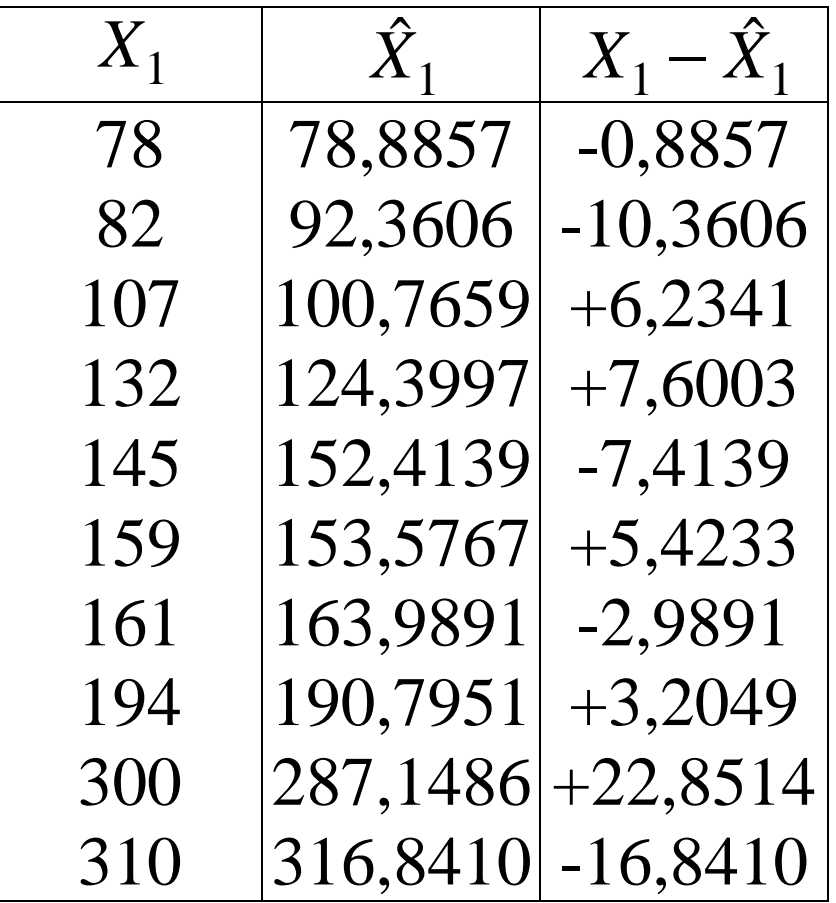

Non vi è tendenziosità, né dati anomali. *(L'analisi grafica è lasciata per esercizio)* 

*Esempio*  Si considerino i dati in tabella:

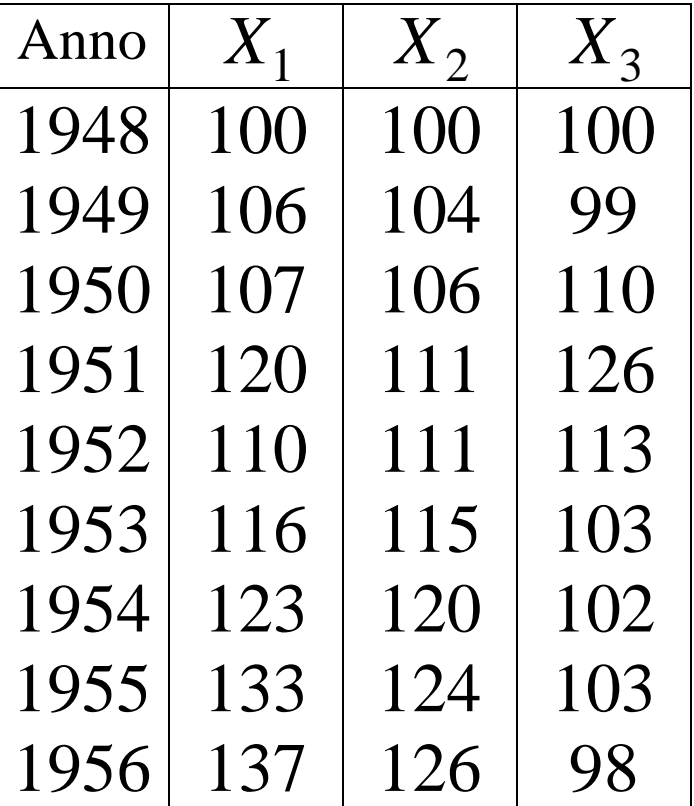

*X*1 : numero indice delle importazioni di beni e servizi nel Regno Unito, a prezzi costanti (1948)

*X*2 : numero indice del prodotto lordo del Regno Unito ai prezzi 1948

*X*3 : rapporto tra indici dei prezzi delle importazioni e del prodotto totale del Regno Unito.

 $n = 9$   $\sum x_{1i} = 1052$   $\sum x_{2i} = 1017$   $\sum x_{3i} = 954$  $\bar{x}_1 = 116.9$   $\bar{x}_2 = 113$   $\bar{x}_3 = 106$ 

 $\sum x_{1i}^2 = 124228$   $\sum x_{2i}^2 = 115571$   $\sum x_{3i}^2 = 101772$  $\sum x_{1i} x_{2i} = 119750 \sum x_{1i} x_{3i} = 111433$  $\sum x_{2i} x_{3i} = 107690.$  $\sigma_{11} = 140,09\overline{8}$   $\sigma_{22} = 72,\overline{2}$   $\sigma_{33} = 72$  $\sigma_{12} = 97,\overline{1} \qquad \sigma_{13} = -8,\overline{7} \quad \sigma_{23} = -12,\overline{4}$ Si ottiene il seguente piano:  $\hat{X}_1 = -49,3297 + 1,3642X_2 + 0,1139X_3$  $I_{1.23}^2 = \frac{\hat{\alpha}_2 \sigma_{12} + \hat{\alpha}_3 \sigma_{13}}{\sigma_{11}} = \frac{1,3642 \cdot 97, \overline{1} - 0,1139 \cdot 12, \overline{4}}{140,098} =$  $= 0.9355$  $H_0: \alpha_2 = \alpha_3 = 0$  $H_1: \alpha_2 \neq 0 \cup \alpha_3 \neq 0$  $V = \frac{I_{1.23}^2/2}{(1 - I_{1.23}^2)/(9 - 3)} = 43,51 > F_{0.01}(2,6) = 10,925$ Rifiuto l'ipotesi nulla. I coefficienti di regressione sono congiuntamente significativamente diversi da zero.  $\sum (x_{1i} - \hat{x}_{1i})^2 = n\sigma_{11}\left(1 - I_{1,23}^2\right) = 9.140,09\overline{8}(1 - 0.9355) =$  $= 81,3276$  $\hat{\sigma}^2 = \frac{81,3276}{0.3} = 13,5546$ 

$$
H_0: \alpha_2 = 0
$$
  
\n
$$
H_1: \alpha_2 \neq 0
$$
  
\n
$$
Var(\hat{\alpha}_2) = \frac{\sigma_{33}}{n \cdot (\sigma_{22} \sigma_{33} - \sigma_{23}^2)} \cdot \sigma^2 =
$$
  
\n
$$
= \frac{72}{9(72, 2 \cdot 72 - 12, 4^2)} \sigma^2.
$$
  
\nSi rifiuta  $H_0$  se  
\n
$$
\frac{|1,3642 - 0|}{\sqrt{13,5546 \cdot 0,001585}} = 9,3072 > t_{1-\frac{\alpha}{2}}(6)
$$
  
\n $t_{0,9995}(6) = 5,959$ . Il coefficient di  
\nregressione di  $X_2$  è significativamente  
\ndiverso da zero.

*(la determinazione degli intervalli di confidenza al 90% e al 95% per i coefficienti di regressione è lasciata per esercizio).*